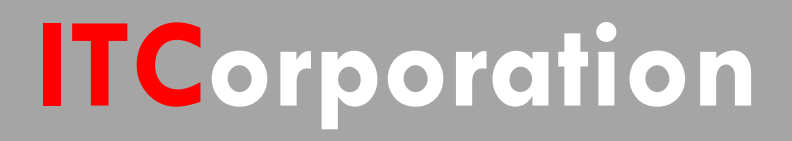

# SONICWALL® · SecureFirst

**Configuring Site to Site VPN policies using Enterprise Command Line Interface E CLI**

**KNOWLEDGE DATABASE**

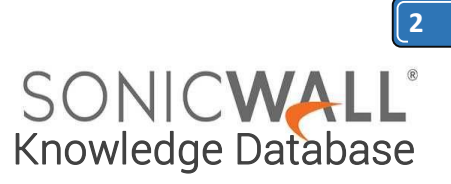

## Configuring Site to Site VPN policies using Enterprise Command Line Interface (E-CLI)

#### **Global System Commands**

### The following system commands are global and can be executed from anywhere in the **config** module.

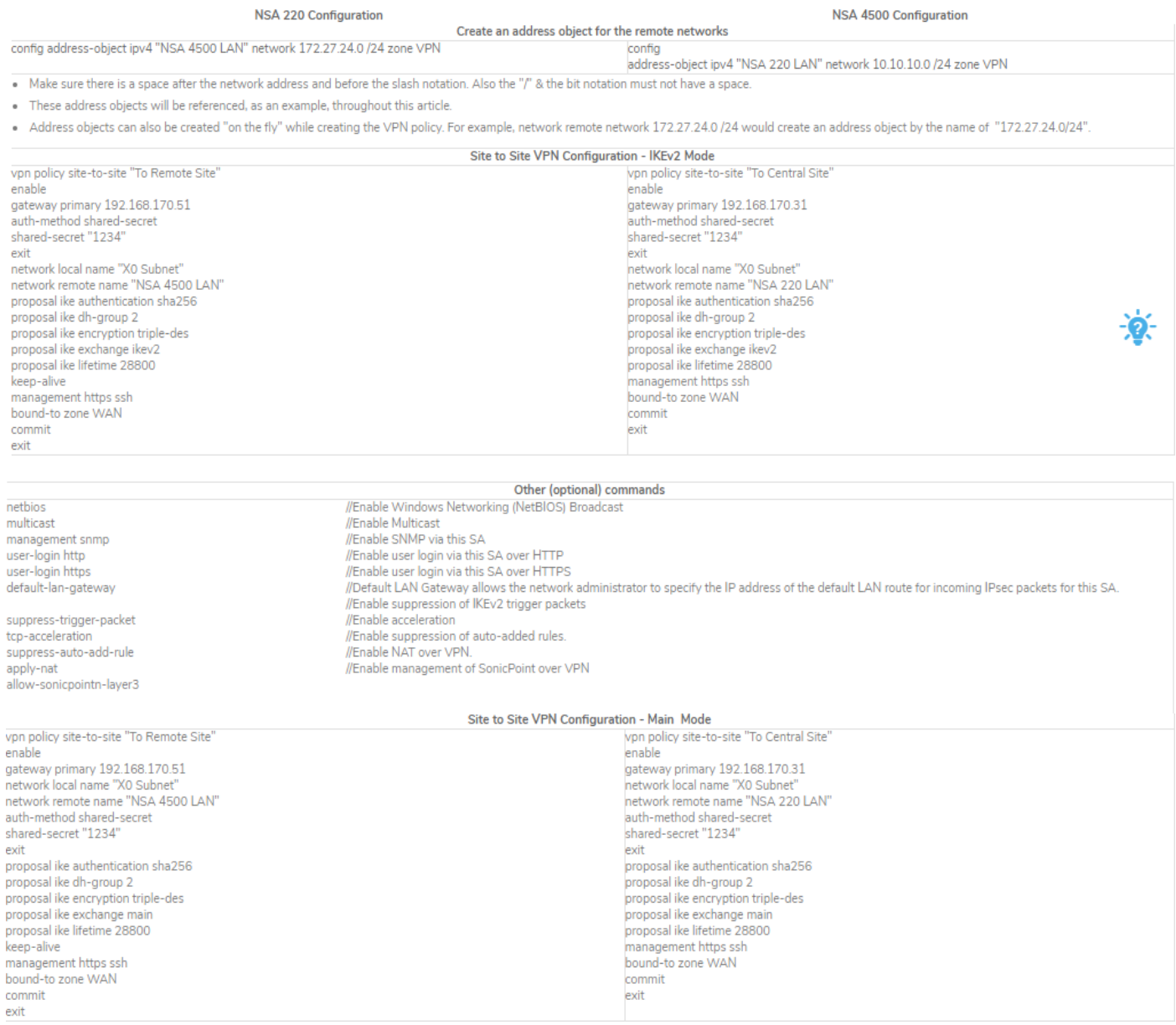

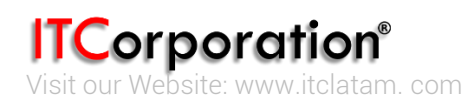

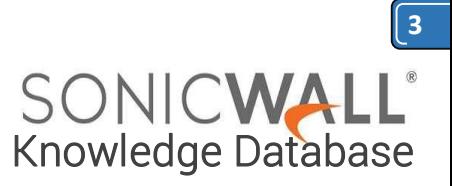

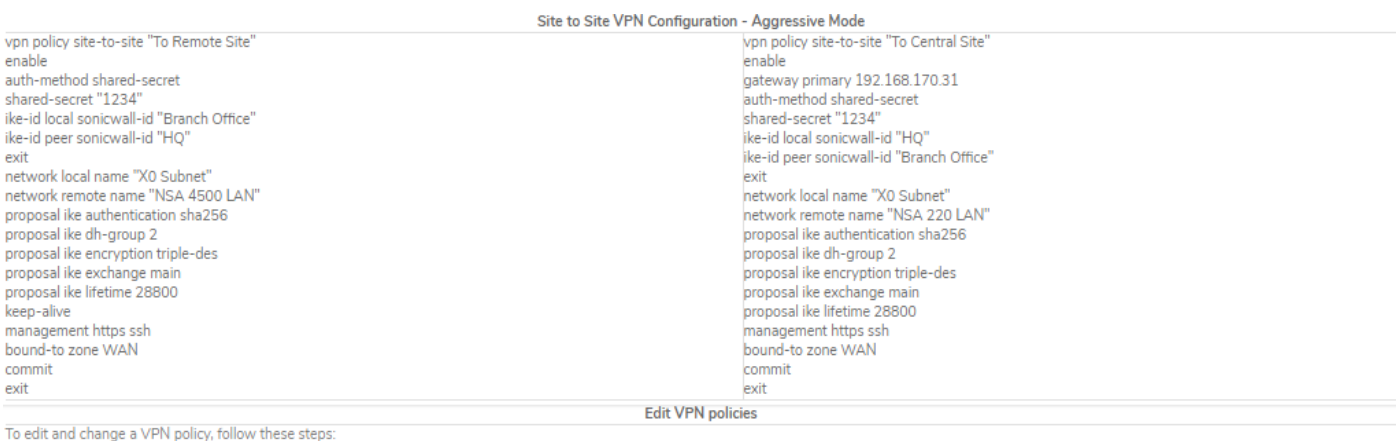

//as already mentioned, at each command, pressing "?" would list usage with example/s; pressing the Tab key would either auto-complete half-way through a command or list suggestions of next commands or values to type. For example:

- pressing the Tab key at vpn policy would list the following options:<br>• pressing the Tab key at vpn policy would list the following options:<br>• enable group-vpn site-to-site tunnel-interface
- . pressing the Tab key at vpn policy sit would auto-complete site-to-site
- pressing the Tab key at vpn policy site-to-site would either list multiple VPN policies, if multiple policies are configured. If there is only one site-to-site VPN policy, this auto-complete the command by filling the na

#### config vpn policy site-to-site "To Remote Site"

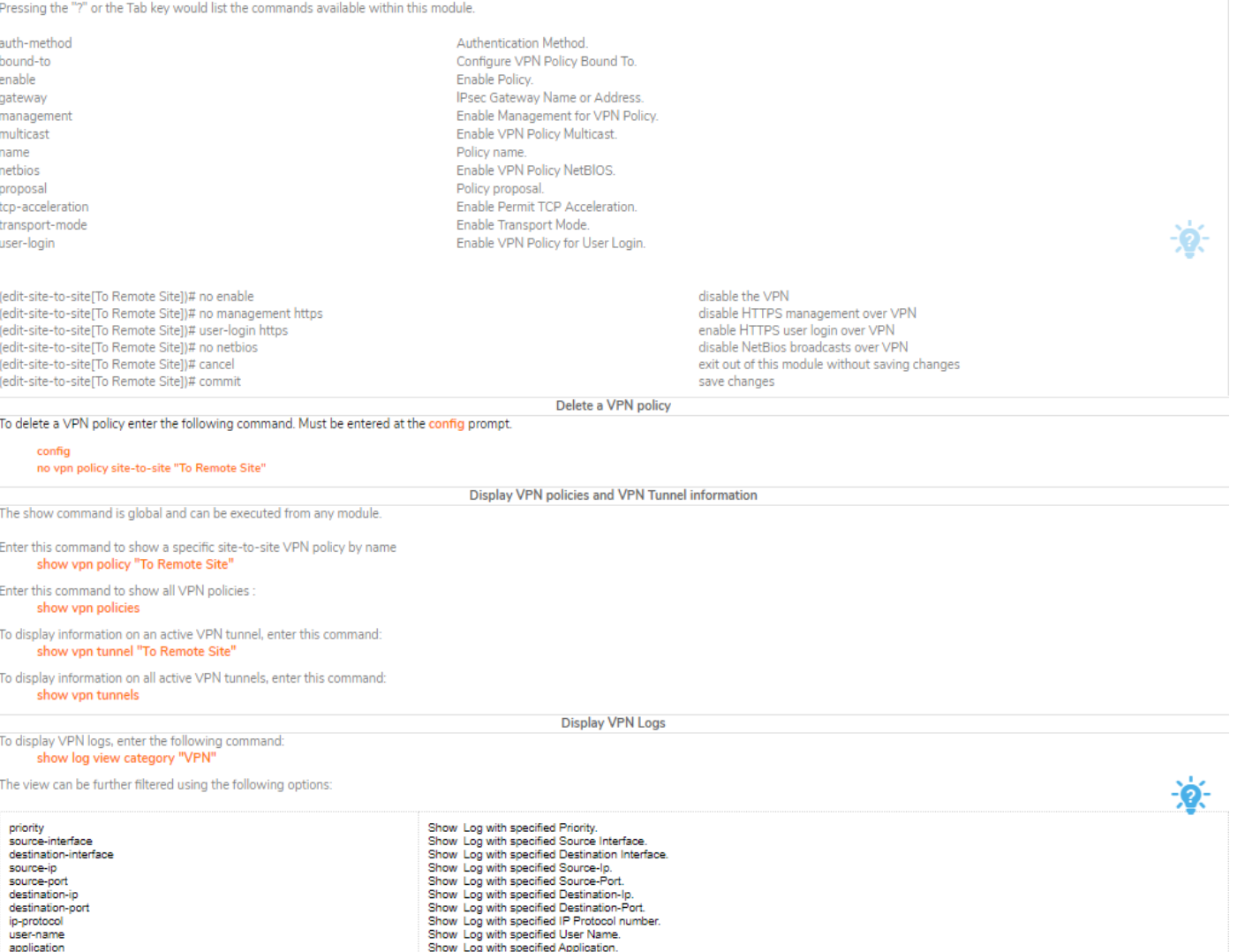

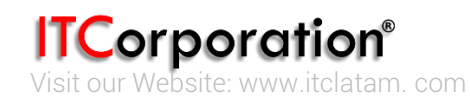

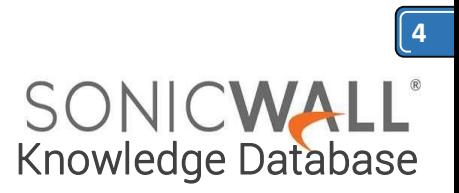

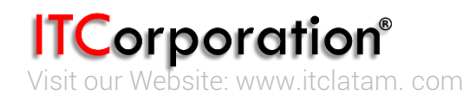

sales@itclatam.com / tss@itclatam.com +57 1466 0599 / +57 315 786 8258 Calle 146 #7-64. Bogotá D.C. Colombia